$\pmb{\times}$ 

**[Logiciel](http://www.nfrappe.fr/doc-0/doku.php?id=tag:logiciel&do=showtag&tag=Logiciel)** 

# **Stacer : nettoyage système**

Un package open source pour optimiser le système et nettoyer tout ce qui est inutile et qui prend de la place sur le disque dur.

## **Pré-requis**

## **Installation**

```
...@...:~ $ sudo apt install software-properties-common
...@...:~ $ sudo add-apt-repository ppa:oguzhaninan/stacer
...@...:~ $ sudo apt update
...@...:~ $ sudo apt install stacer
```
## **Configuration**

#### **Utilisation**

#### **Désinstallation**

### **Problèmes connus**

### **Voir aussi**

**(fr)** <https://www.techcroute.com/les-5-meilleures-alternatives-a-ccleaner-pour-linux-ubuntu/>

Basé sur « [Les 5 meilleures alternatives à CCleaner pour Linux Ubuntu](https://www.techcroute.com/les-5-meilleures-alternatives-a-ccleaner-pour-linux-ubuntu/) » par techcroute.com.

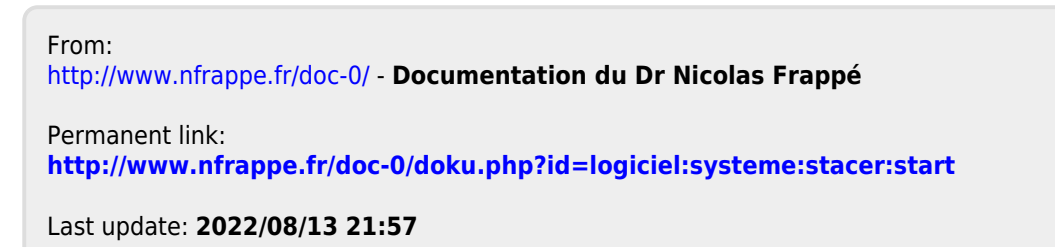